## $E_A$ 978 – Lista 13 – Realce e Segmentação

Data de Entrega: 12/11/2008

Dada a imagem de 256 níveis de cinza, cujos valores numéricos estão disponíveis no arquivo gs.h

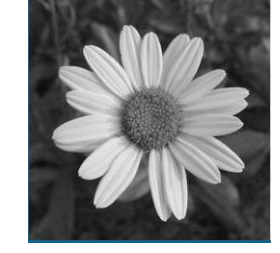

- 1. Discuta o efeito da aplicação das seguintes técnicas de processamento ponto a ponto: (a) negativo; (b) alargamento de contraste; (c) compressão de escala dinâmica.
	- (a) Em qual delas obteremos as p´etalas com nervuras mais acentuadas? Em qual delas a imagem fique mais clara/esbranquiçada? Em qual delas as pétalas fiquem bem escuras? Justifique.
	- (b) O que você entende por imagens com escala dinâmica muito larga (high dynamic range)? Qual das três técnicas pode ser utilizada para exibir tais imagens?
- 2. Uma outra forma de realçar a imagem é através da manipulação do seu histograma.
	- (a) Qual ´e o histograma desta imagem? Qual ´e a moda da imagem (o valor de intensidade de maior ocorrência)? É uma imagem de alto ou baixo contraste? Justifique.
	- (b) O que você entende por equalização de histograma? Nesta imagem, qual é a quantidade ideal de *pixels* por nível de intensidade para alcançar um "histograma plano"?
	- (c) Por que na prática a técnica de equalização de histograma dificilmente resultará em um "histograma plano"? Qual é o histograma equalizado da imagem dada?
	- (d) Discuta o efeito da aplicação da técnica de equalização do histograma em termos de contraste e contornos falsos, destacando a sua semelhança e diferença em comparação com a técnica de alargamento de contraste.
	- (e) Por inspeção, determine o limiar que segmentaria a região das pétalas da margarida. Qual é o limiar?
- 3. As técnicas de filtragem espacial são também muito utilizadas para acentuar algumas caracterísitcas da imagem
	- (a) O que vocˆe entende por filtros lineares e filtros n˜ao-lineares? Cite dois exemplos para cada classe.
	- (b) O que você entende por filtros de suavização e filtros de aguçamento? Qual deles corresponde a filtros passa-baixas? E qual deles a filtros passa-altas? Cite dois exemplos para cada grupo.
	- (c) Por que a soma dos coeficientes dos filtros por derivadas, como Sobel e Laplaciano, ´e sempre nula?
	- (d) Quais filtros espaciais são apropriados para realçar a borda de uma área de interesse? Justifique.
- (e) Qual é o efeito de um filtro por média sobre a imagem dada? Justifique.
- (f) Gere uma imagem com o contorno da margarida realçada, como se tivesse passado um lápis preto. Quais passos de processamento você utilizou? Justifique.
- 4. No domínio da frequência podemos também alterar a imagem removendo componentes de altas ou baixas freqüências. Neste caso, o problema consiste em determinar a função de transferência  $H(u, v)$  do modelo  $G(u, v) = H(u, v)F(u, v)$ .
	- (a) Qual operação a ser aplicada sobre a imagem dada no domínio espacial a fim de transformá-la para o domínio da frequência?
	- (b) O que são filtros de Butterworth? Qual é o efeito da sua frequência de corte e da sua ordem na filtragem de uma imagem?
	- (c) Qual é a subtração entre uma imagem original e uma imagem filtrada pelo filtro passa-baixas de Butterworth no domínio da frequência?
	- (d) Como transformar a imagem  $G(u, v)$  de volta para o domínio espacial?
- 5. (Exercício 7.10 de González) Explique porque o mapeamento de Hough de ponto 1 na Fig. 7.18(b)  $\acute{e}$  uma linha reta? Ele  $\acute{e}$  o único ponto que poderia produzir este resultado? Explique a relação de adjacência reflexiva ilustrada na Fig. 7.18(d).